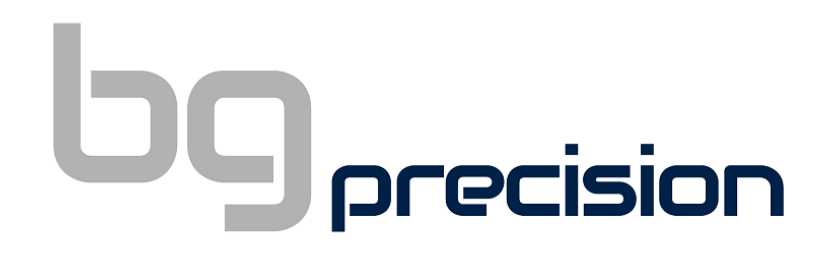

## UCCNC – Axiom CNC Quick Start Guide

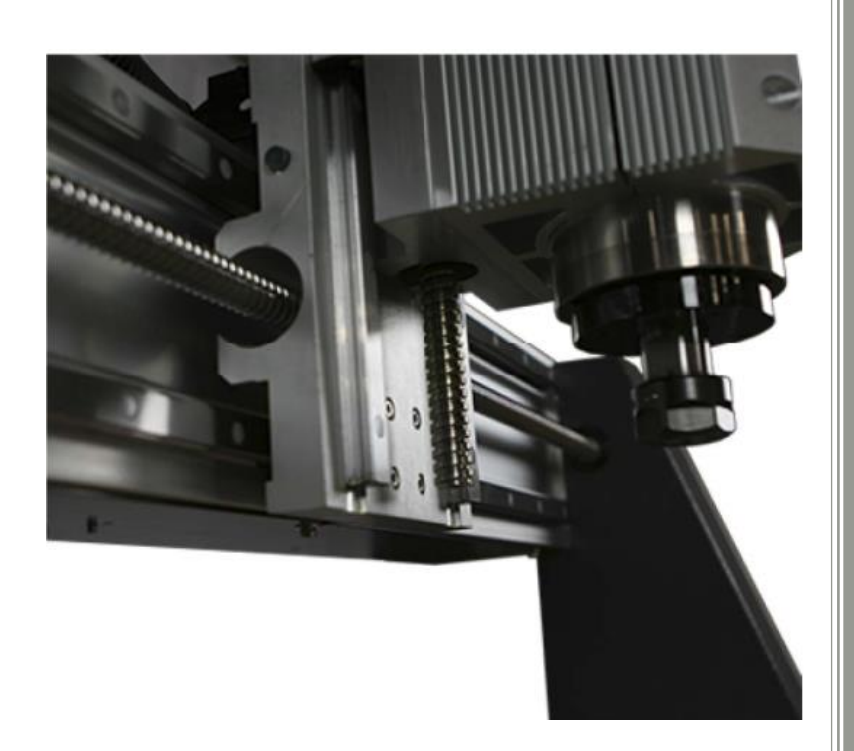

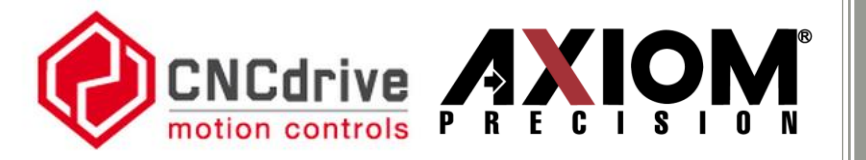

BG Precision PTY LTD Email: info@bgprecision.com.au Website: [www.b](http://www./)gprecision.com.au BG Precision

Version 1.1

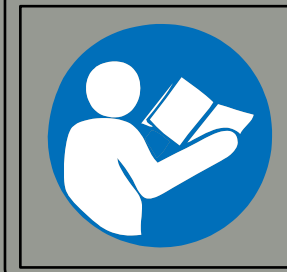

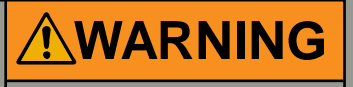

**Read & understand operators manual before using this machine. Failure to follow operating instructions could result in death or serious injury**

## precision

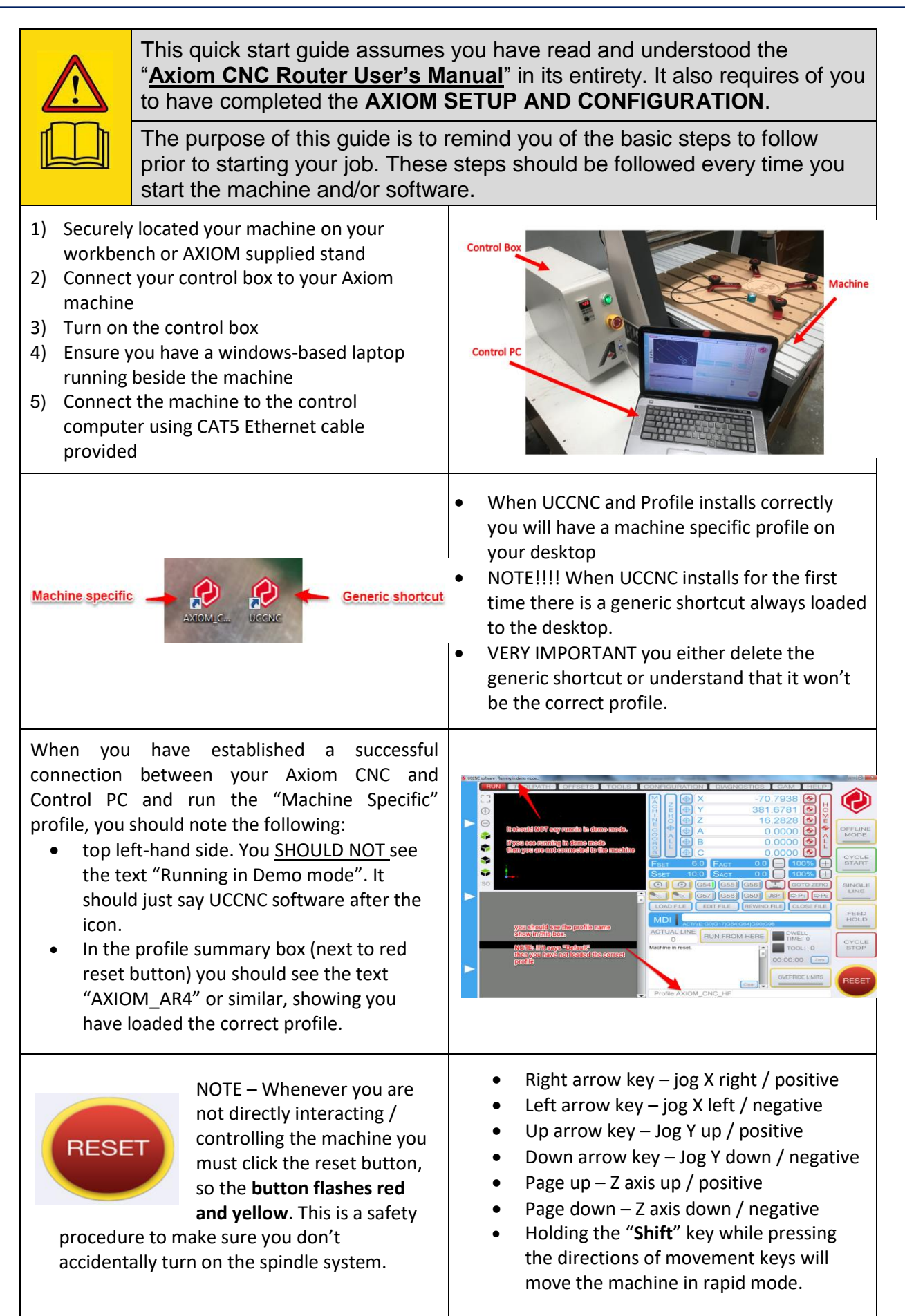

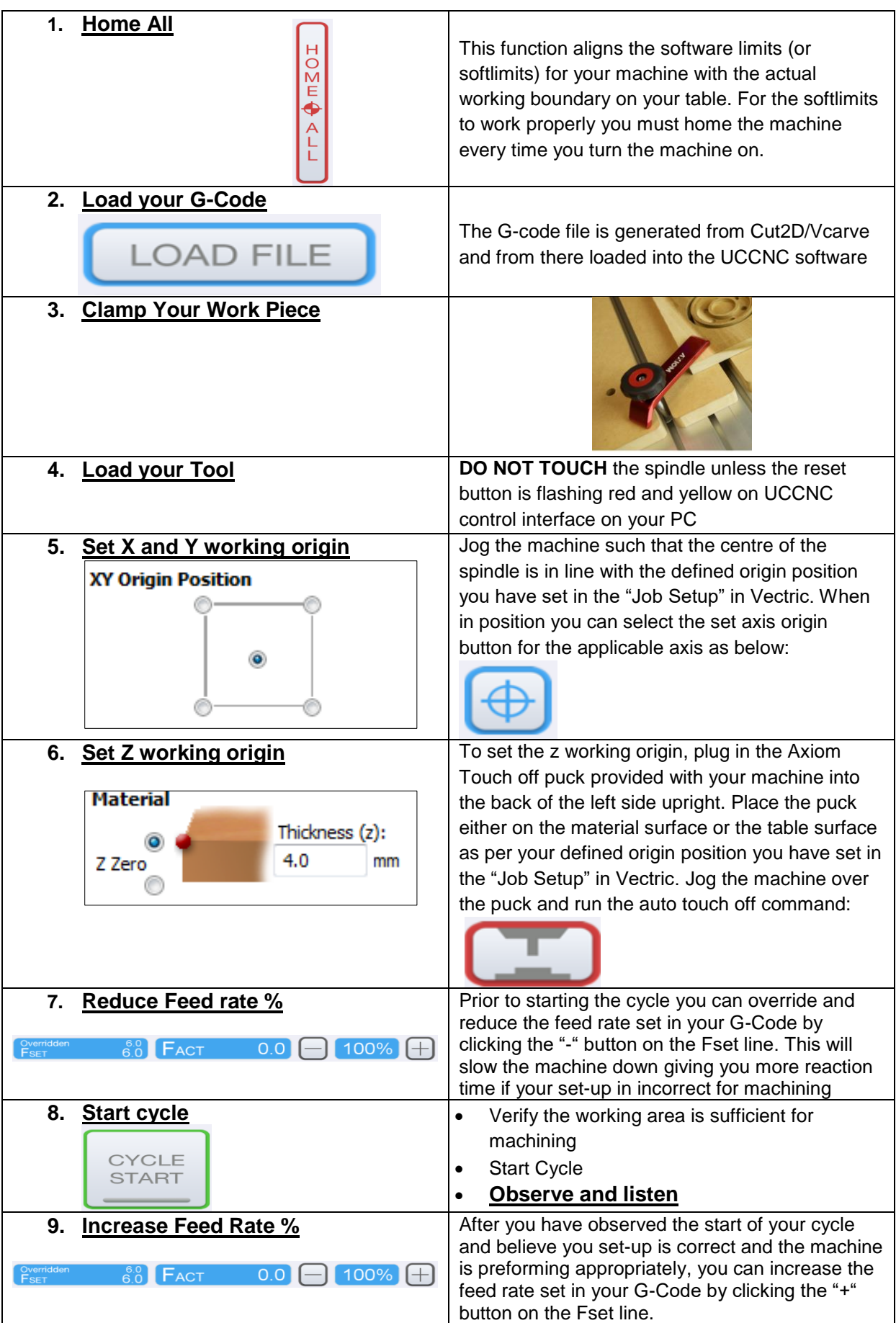

 $\mathbf{b}$  orecision